# Algorithms (2024 Summer) #6:文字列照合

矢谷 浩司 東京大学工学部電子情報工学科

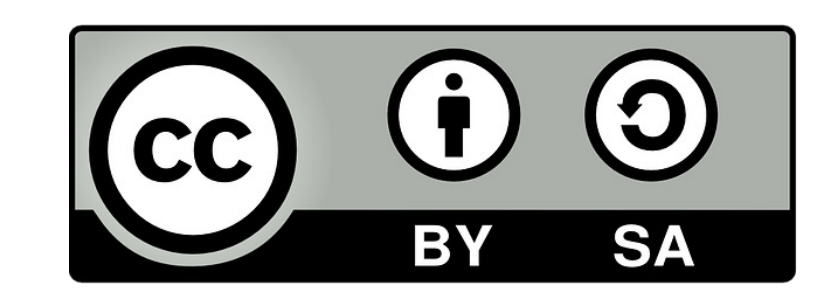

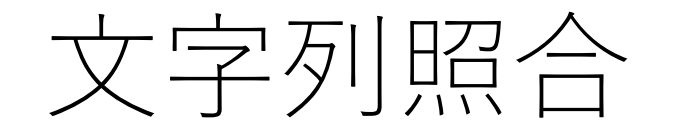

#### あるテキスト(⽂字列)において,所望の⽂字列が 現れる場所を探し出す.

「"BABABCBABABDA"から,"ABABD"の場所を探す.」

文字列検索,文字列探索などとも.

# ⼒任せ法(brute force)

ごく単純な⽅法.頭から順番にマッチしているかどうか を1文字ずつ確認.

マッチしなかったら,1つ右に移動し,また最初から マッチングを確認.

全一致しているか, 最後までいってしまった場合は終了.

## このスライドでの説明

「X文字目」という表現をすると,自然言語での「X文字目」 か, プログラミングでの「X文字目(自然言語ではX+1文字 目)」か,途中でわからなくなってしまうので, text[i], pattern[i]といった表現で話を進めます.

text

**B A B A B C B A B A B D B** A B | A | B | D

pattern

力任せ法の例

#### B B C  $\overline{B}$  $A$ B  $\mathbf{A}$ B B  $A$ D  $\mathsf{A}$ B B  $D$  $\overline{A}$ B  $A$

### text[0]とpattern[0]で照合開始.

力任せ法の例

#### B C B  $A$  $\mathsf{B}$ B  $A$ B B D  $\mathsf{A}$  $A$ B  $A$   $B$ D  $A^ B$ X

#### ここは一致しないので、次の文字へと移動する.

力任せ法の例

#### B C B B  $A$ B  $A$ B D B  $A$  $\mathsf{A}$ B  $A$ B  $B$  $D$  $\mathcal{A}$  $\mathbf \Omega$

### text[1]とpattern[0]で照合. ここは一致する.

力任せ法の例

#### $\overline{B}$ B B C  $A$ B  $A$ B B D  $\mathsf{A}$  $\mathbf{A}$ B  $A$ B  $\overline{B}$  $D$  $A$  $\Omega$  $\Omega$

### text[2]とpattern[1]で照合. ここも一致.

力任せ法の例

#### $\overline{B}$ B B C  $A$ B  $A$ B B D  $\mathsf{A}$  $A$ B B  $D$  $\overline{B}$  $A$  $\Omega$  $\Omega$  $\Omega$

### text[3]とpattern[2]で照合. ここも一致.

力任せ法の例

#### B B  $\mathsf{B}$  $\mathbf{C}$  $A$ B  $A$ B B  $\mathsf{A}$ D  $A$ B ABAB  $D$  $\overline{O}$  $\Omega$  $\Omega$  $\Omega$

### text[4]とpattern[3]で照合. ここも一致.

力任せ法の例

#### $\overline{A}$  $\mathsf{B}$  $\mathbf B$  $|C|$ B B  $A$ B B  $A$ D  $A$ B B A B  $D$  $A$  $\overline{\mathbf{O}}$  $\overline{\mathbf{O}}$  $\Omega$ X  $\Omega$

### text[5]とpattern[4]で照合. ここは一致しない.

力任せ法の例

## **B A B A B C B A B A B D B** A B A B D **X**

text[1]からの照合は失敗に終わったので, text[2]に戻り, pattern[0]から照合を再開する.

力任せ法の例

## **B A B A B C B A B A B D B** A B | A | B | D

#### 見つかったらその場所を返す(例えば先頭のindexの7など).

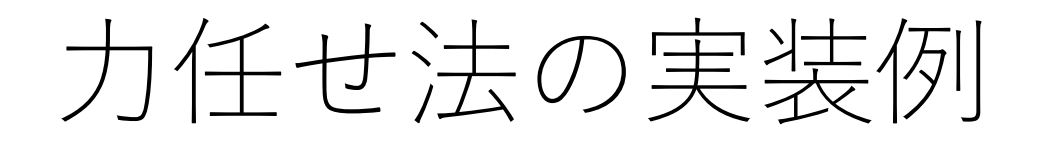

def brute\_force(text, pattern): t  $len = len(text)$  $p_{\text{}}$ len = len(pattern)

# カーソル位置を保持する変数 t\_i = 0 p\_i = 0

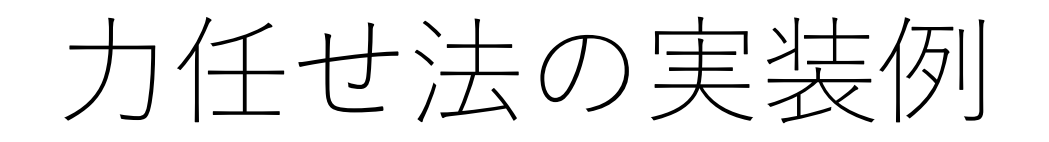

…

def brute force(text, pattern):

while t  $i < t$  len and  $p_i < p$  len: # 一致している場合は両方のカーソルを進める if text[t\_i] == pattern[p\_i]: t i  $+= 1$ p  $i$  += 1

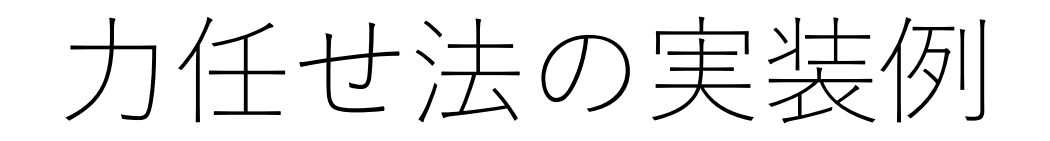

 $\bullet$   $\bullet$   $\bullet$ 

 $\bullet\quad\bullet\quad\bullet$ 

def brute force(text, pattern):

### while  $t$  i  $<$   $t$  len and  $p_i$   $<$   $p$  len:

else: # 一致しなかったら後戻り  $t_i = t_i - p_i + 1$  $p_i = 0$ 

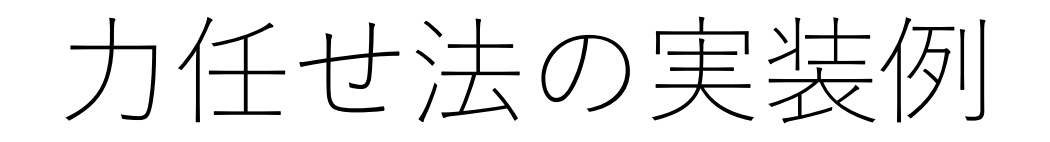

### def brute force(text, pattern):

### while  $t$  i  $<$   $t$  len and  $p$  i  $<$   $p$  len:

if p\_i == p len: # 見つかった場合 returnt i - p i return -1 # 見つからなかった場合

# 力任せ法の計算量

#### 照合対象の文字列の長さがn, 照合パターンの長さがl ならば, 最悪の場合O(nl).

#### (最悪の場合はどんな場合?)

力任せ法の計算量

とはいえ、実際にはそれほど悪くないことも多い。

照合が失敗する場合,パターンの初めの数文字であること が多く、使われている文字の種類が多くなればパターンの 初めの方で失敗する可能性はさらに高くなる。

# 照合が失敗する位置の期待値

…

出現しうる文字の種類がK種類(K>1)であるとし, さらに⽂字の出現は互いに独⽴であるとする(前後の 文字の種類に依存しない)

pattern[0]で初めて照合失敗する確率:  $\frac{K-1}{K}$  $\overline{K}$ pattern[1]で初めて照合失敗する確率:  $\frac{1}{\alpha}$  $\overline{K}$ ×  $K - 1$  $\overline{K}$ 

pattern[l-1]で初めて照合失敗する確率:  $(\frac{1}{\nu})$  $\overline{K}$  $l - 1$ ×  $K - 1$  $\overline{K}$ 

## 照合が失敗する位置の期待値

よって,照合が失敗する位置の期待値は,  $\frac{K-1}{K}\sum_{i=1}^{l}i\left(\frac{1}{K}\right)^{i-1}$ 

これは,

 $\frac{K}{K-1}\left(1-(l+1)\left(\frac{1}{K}\right)^{l}+l\left(\frac{1}{K}\right)^{l+1}\right)$ であり、Kが大きい時は第1項以外が十分小さくなって,  $K_{K-1}$ に近似でき、これはほぼ1 (pattern[0]に相当) となる.

# 力任せ法の計算量

照合が失敗する場合, パターンの初めの数文字であること が多く,使われている⽂字の種類が多くなればパターンの 初めの方で失敗する可能性はさらに高くなる.

よって, それほど照合対象文字列のカーソル (t\_i) が⼤きく後戻りすることがそれほど起きない.

処理が単純なので,比較的高速に動く.

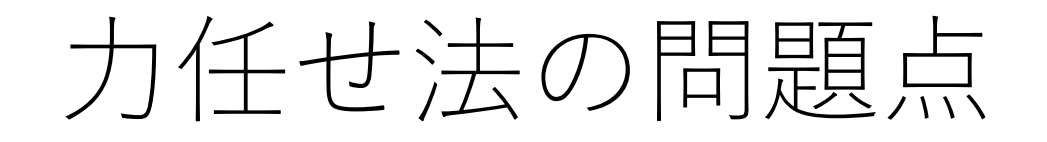

## **B A B A B C B A B A B D B** A B A B D **O O O O X**

#### text[1]からの照合は失敗に終わったので, text[2]**に戻り**, pattern[0]から照合を再開する.

⼒任せ法の問題点

## **B A B A B C B A B A B D B** A B A B D **O O O O X**

### この時点でわかっていること pattern<sup>[2]</sup> (B) はマッチしない. pattern[3], pattern[4]  $(AB)$  はマッチする.

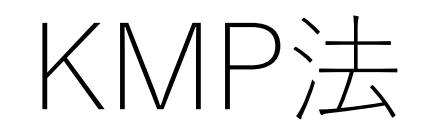

#### Knuth-Morris-Pratt法.

#### 照合が失敗した時点の状況(patternのどこまで照合した か)に応じて、次の照合位置を変更.

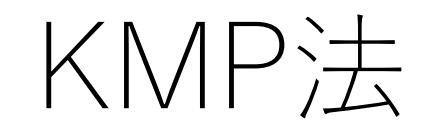

#### B B B  $\mathsf{A}$ B  $C$  $\mathsf{A}$ B  $\mathsf{A}$ B D  $\mathsf{A}$ B  $\overline{A}$  $B$  $\begin{array}{c}\n\end{array}$ B  $\mathcal{A}$ X  $\mathbf O$  $\mathbf{O}$  $\mathbf{O}$  $\mathbf{O}$

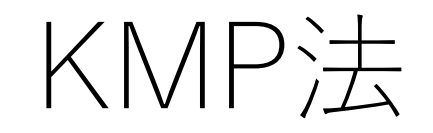

### **B A B A B C B A B A B D B**

### 照合が失敗したCからスタート.(照合対象の⽅の開始 位置は更新しない.)

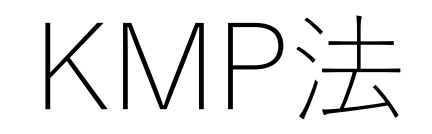

#### $\mathsf{B}$ B  $C$  B B. B B  $A$  $AA$ D  $A$  $A$ B B  $A$ B  $A$  $\overline{D}$

### ただし, pattern[2]から照合を始める.

最初のABは照合することはわかっているのでスキップ できるため、

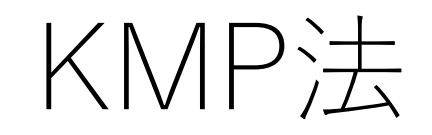

## **B A B A B C B A B A B D B** A B A B D **X**

#### 今回の場合は,それでも照合失敗.

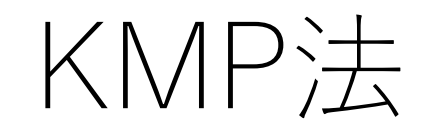

## **B A B A B C B A B A B D B** A B | A | B | D

更にパターンの開始位置を動かす.今回はpattern[1]のB から始めても照合しないのは明らか(その前のAがそも そも照合しない)ので,pattern[0]まで戻る.

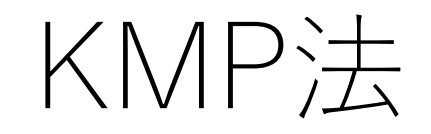

#### $\mathsf{B}$  $\mathsf B$  $C$  B B A B.  $A$  $A$ B  $A$ D B  $A$ B  $A$  $B$  $D$ X

### ただし、今回はこれもだめ...

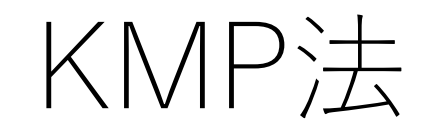

#### $B$  $\mathsf{B}$  $C$   $B$ B B B  $A$  $A$  $A$ D  $\mathbf{A}$ B  $A$  $\overline{B}$ B  $\mathsf{A}$  $\Box$

### よって、これ以上この位置で考えられる候補はなくなった ので、次の位置に進む.

## KMP法の照合再開場所の表

照合パターンの中に重複な並びが存在する場合には, 照合パターンのどこから再スタートするかが変わる.

#### ただし,これは固定した情報であるため,毎回計算 していると非効率.

予め表を作っておき,照合中はそれを参照する.

# KMP法の事前準備

## もしpattern[0]で照合失敗なら,

#### $\mathbf C$  $\mathsf{B}$  $\overline{B}$ C A C C C  $\mathbf C$  $A$  $\mathbf C$  $\mathbf C$  $\mathbf C$  $\overline{A}$  $\mathsf B$  $A$  $\mathsf B$  $D$ X

# KMP法の事前準備

もしpattern[0]で照合失敗なら,照合対象のカーソルを1つ 右に移動して次の照合を行う.

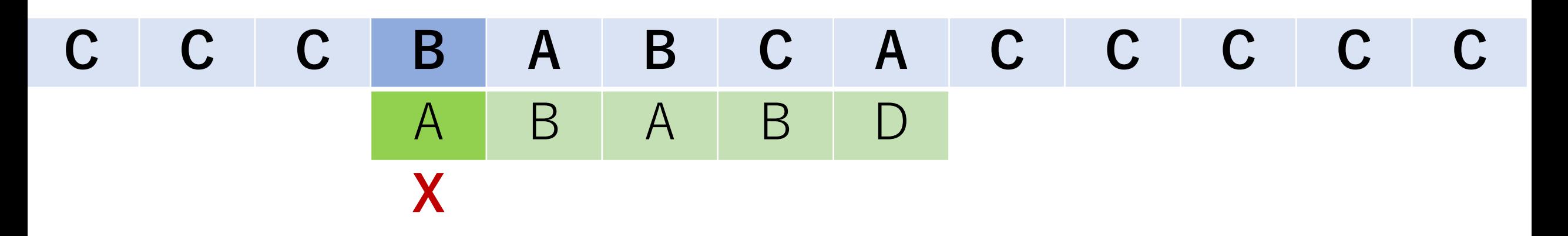

**C C C B A B C A C C C C C** A B | A | B | D

# KMP法の事前準備

## もしpattern[1]で照合失敗なら,

#### $\mathbf C$  $\overline{B}$  $C$   $A$   $C$   $C$   $C$  $\mathbf C$  $\mathsf C$  $\mathsf{A}$  $\begin{array}{|c|c|c|c|c|}\n\hline\nA & \multicolumn{1}{|c|}{\end{array}$  $\mathbf C$  $\mathbf C$  $\mathsf{B}$  $A$  $A$ B  $D$ X  $\mathbf{O}$
もしpattern[1]で照合失敗なら,次の照合はpattern[0]から 始めることが出来る.照合対象のカーソル位置はそのまま.

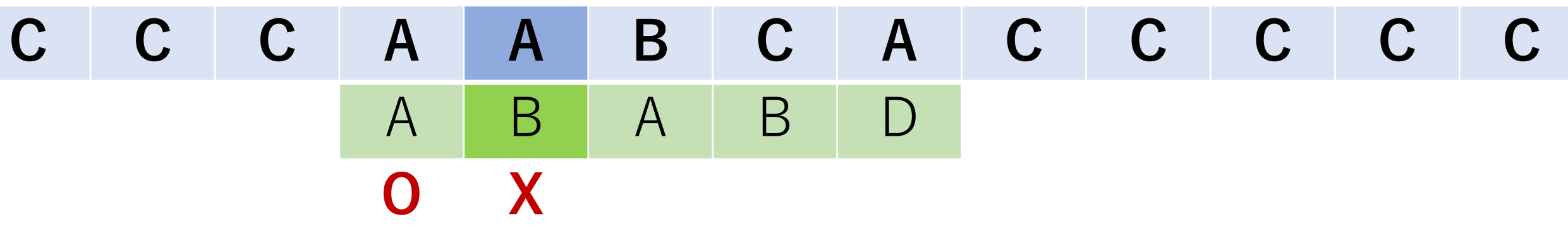

**C C C A A B C A C C C C C** A B | A | B | D

#### もしpattern[2]で照合失敗なら,

#### **C C C A B B C A C C C C C** A B A B D **O O X**

もしpattern[2]で照合失敗なら、次の照合はpattern[0]から 始めることが出来る.照合対象のカーソル位置はそのまま.

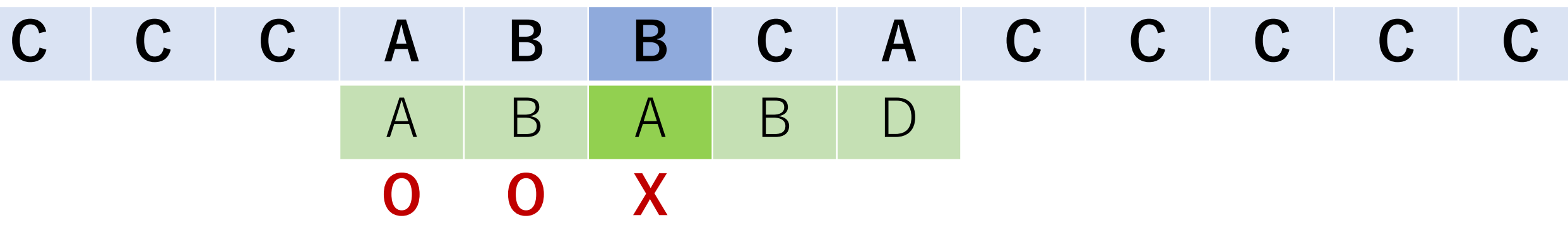

**C C C A B B C A C C C C C** A B | A | B | D

#### もしpattern[3]で照合失敗なら,

#### **C C C A B A C A C C C C C** A B A B D **O O O X**

もしpattern[3]で照合失敗なら,次の照合はpattern[1]から 始めることが出来る.照合対象のカーソル位置はそのまま.

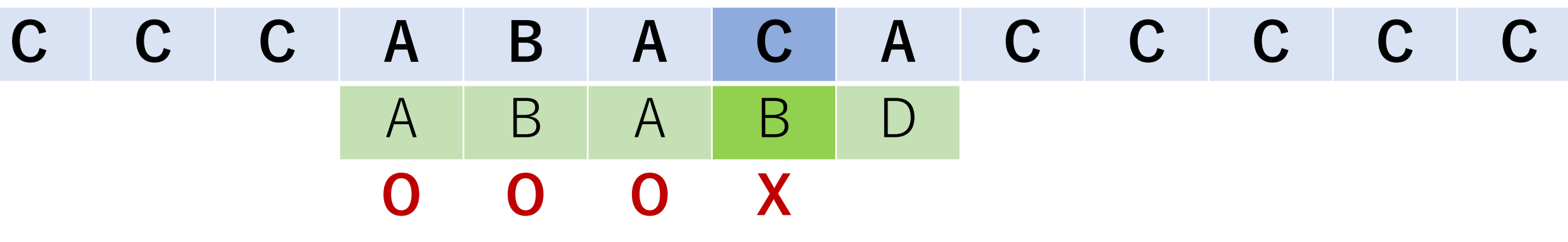

**C C C A B A C A C C C C C** A B | A | B | D  $\bullet$  41

#### もしpattern[4]で照合失敗なら,

#### **C C C A B A B A C C C C C** A B A B D **O O O O X**

もしpattern[4]で照合失敗なら、次の照合はpattern[2]から 始めることが出来る.照合対象のカーソル位置はそのまま.

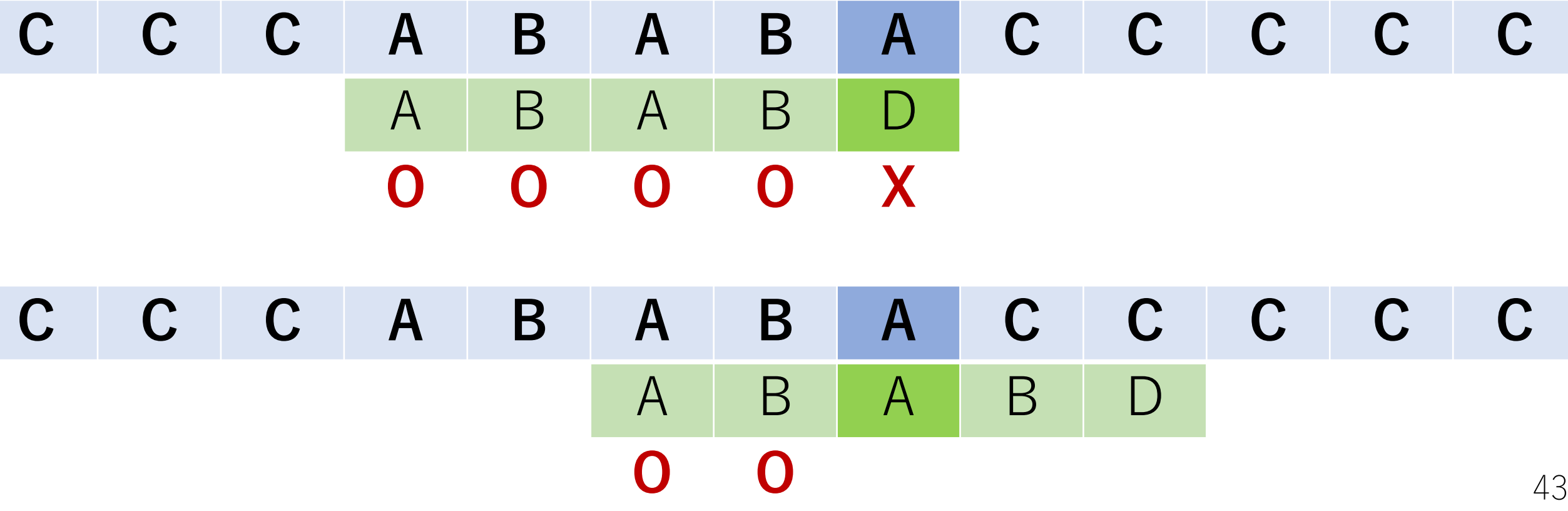

KMP法の事前準備

このような飛ばす位置はどうやって決めることができる?

照合パターン同士を照合開始位置をずらしながら,照合 パターンの内に部分一致するような場所がないかを確認 することで求めることができる.

これをテーブルにまとめたものをスキップテーブルと呼ぶ.

以下のように仮想的に照合パターン同士を位置をずらし ながら照合していく.

**A A B A A A B A C** A A B A A A B A

このとき, 2つの可能性がある. ⽂字がマッチする場合 ⽂字がマッチしない場合

⽂字がマッチする場合

直近の最長部分一致の長さを記録し, そのまま照合を 次の文字へ進める.

⽂字がマッチしない場合

マッチが失敗した位置から,パターンの中で可能な 最長の部分一致の場所に移動する.

(つまりKMPそのもの)

pattern[i]の文字で照合が失敗した場合, skip[i-1]の値を見て 次の照合におけるパターンの開始位置を決める.

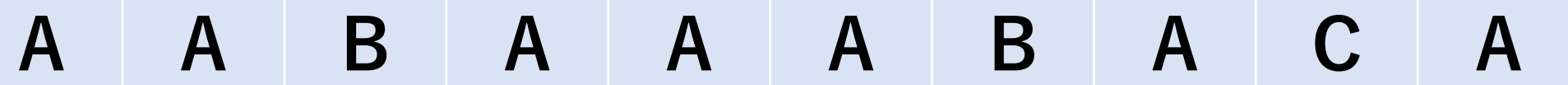

skip 0 1 2 3 4 5 6 7 8 要素の値

よって,スキップテーブルの⼤きさは[照合パターンの 長さ]-1でよい. (今回の場合, スキップテーブルの 大きさは9となる.)

**A A B A A A B A C A**

skip 0 1 2 3 4 5 6 7 8 要素の値

KMP法の事前準備:スキップテーブル

テーブルの一番最初の値は常に0. つまりskip[0]の値は0.

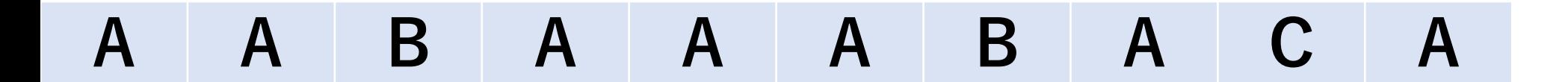

skip 0 1 2 3 4 5 6 7 8 要素の値 0

pattern $[1]$ で照合失敗のときは, skip $[1-1] = 0$ から, pattern[0]に戻って照合を開始することになる.

#### **A A B A A A B A C A**

skip 0 1 2 3 4 5 6 7 8 要素の値 0

pattern[1]で照合失敗の場合は, pattern[0]からスタートした 場合に上手くいくかどうかをチェックしないといけない ため.

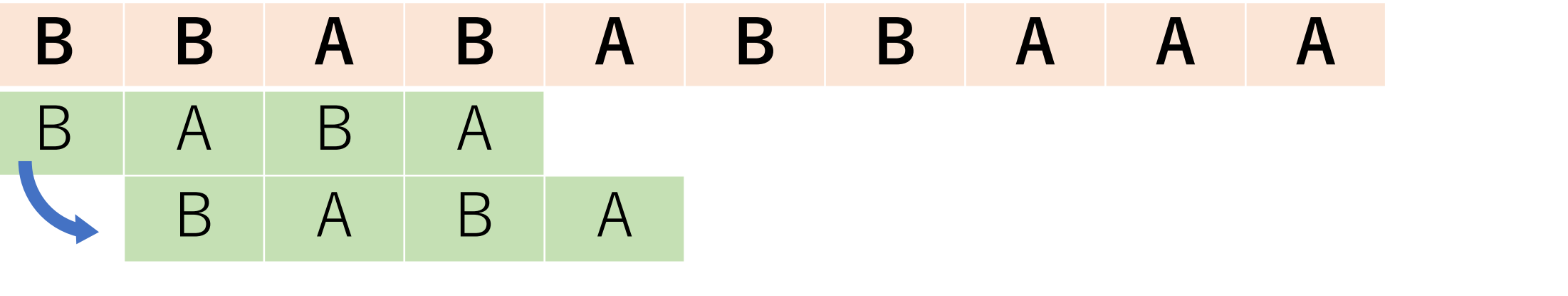

skip 0 1 2 3 4 5 6 7 8 要素の値 0

これ以降は照合パターン同士を照合開始位置をずらし ながら、照合パターンの内に部分一致するような場所 がないかを確認する.

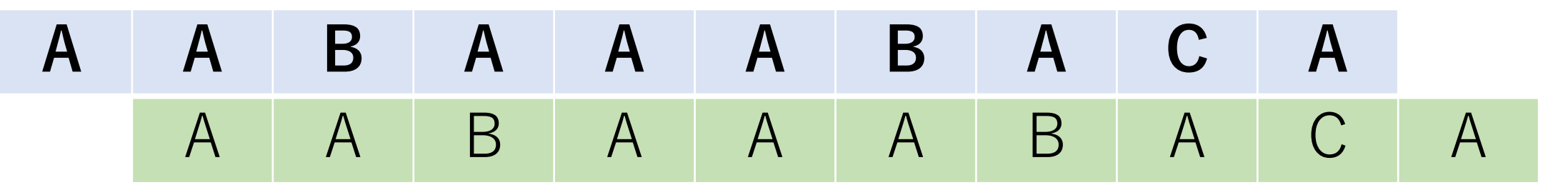

skip 0 1 2 3 4 5 6 7 8 要素の値 0

pattern[2]に対応する値を考えるため, 青pattern[1]と 緑pattern[0]を照合する. 今回は一致する.

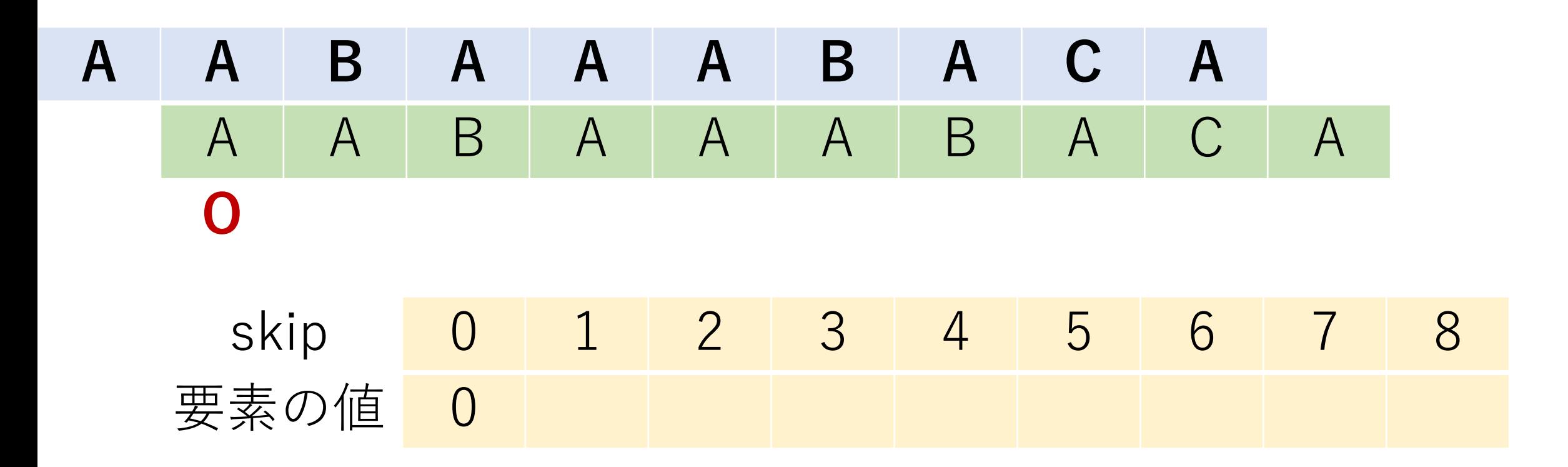

KMP法の事前準備:スキップテーブル

一致した場合は直近の最長部分一致の長さを記録する ので, skip $[1]$ には $1$ が入る.

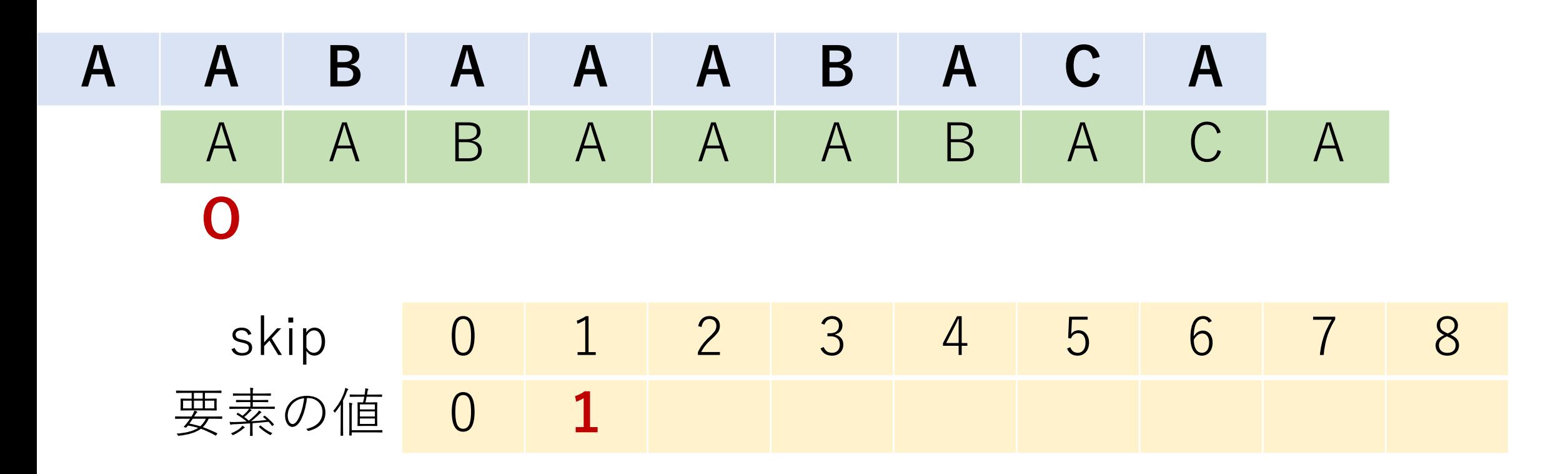

このことは,もしpattern[2]で照合失敗した場合は, pattern[1]から照合を再度行うことで一致する可能性が あることを意味している.

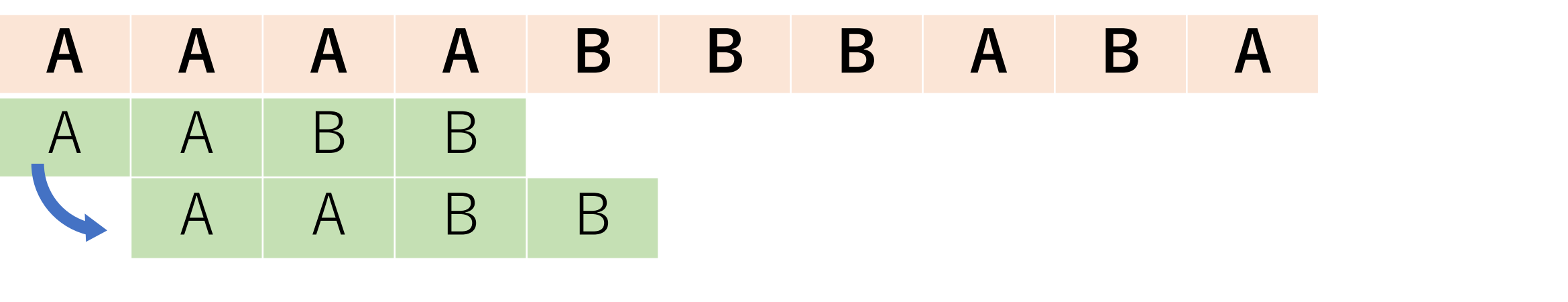

skip 0 1 2 3 4 5 6 7 8 要素の値 0 1

青pattern[2]と緑pattern[1] は一致しない.

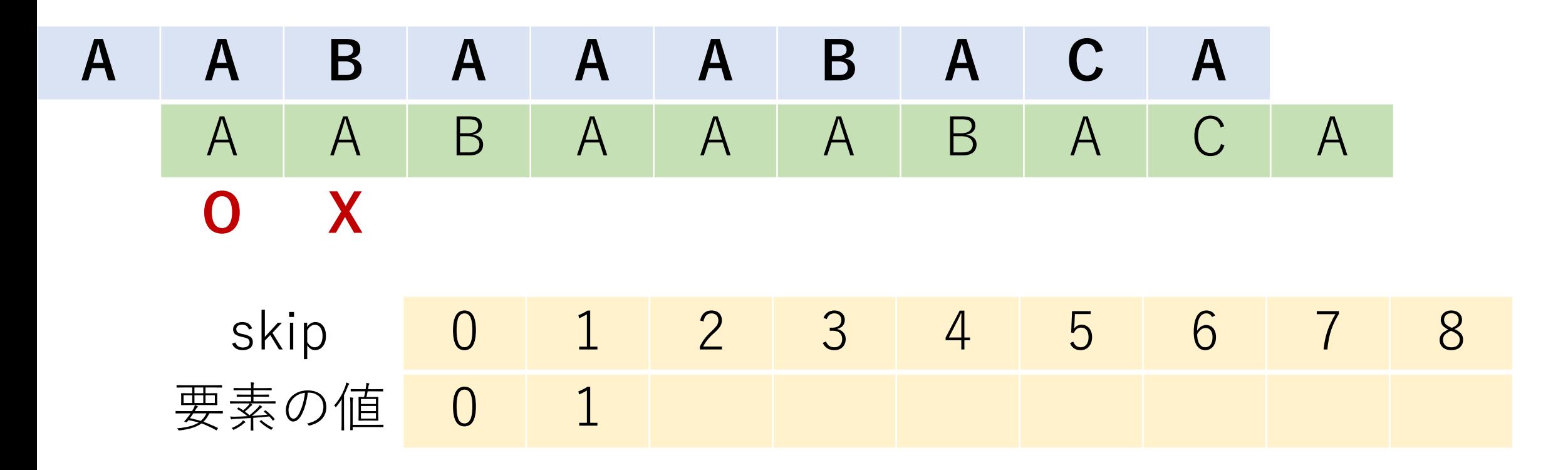

この時は,今までにわかっているスキップテーブルの値 を使い,どこまでずらせるかを確認する.

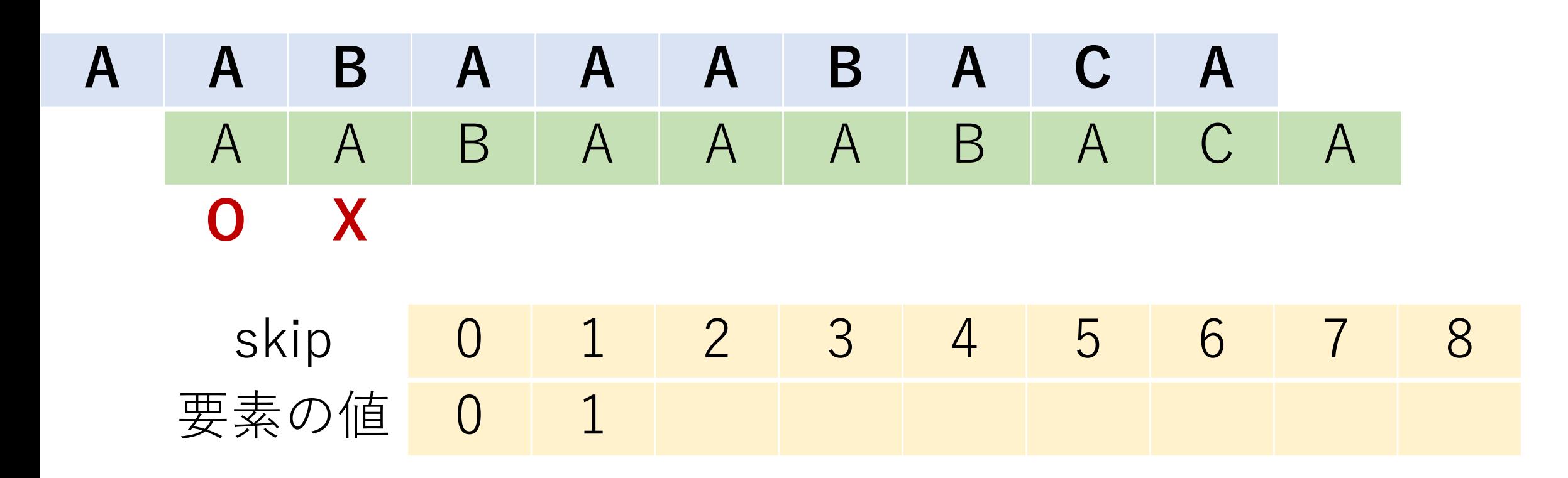

現在の緑patternにおける照合の位置は1なので, skip $[1-1]$  = skip $[0]$ を見ると0.

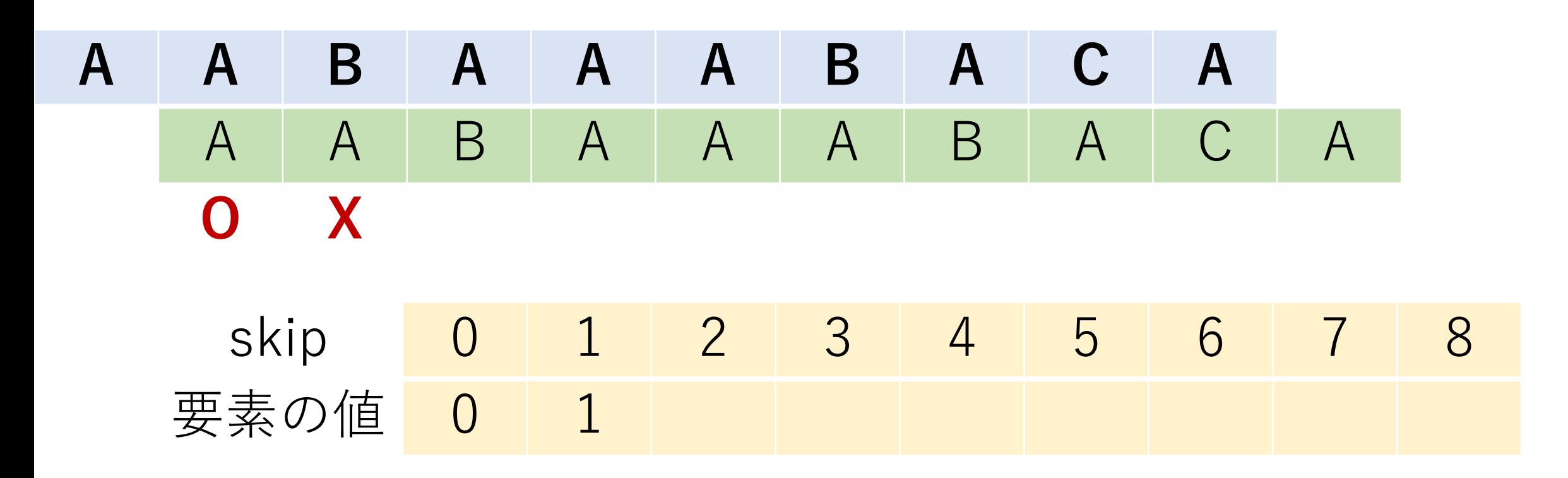

KMP法の事前準備:スキップテーブル

つまり先頭まで戻すことを指している.

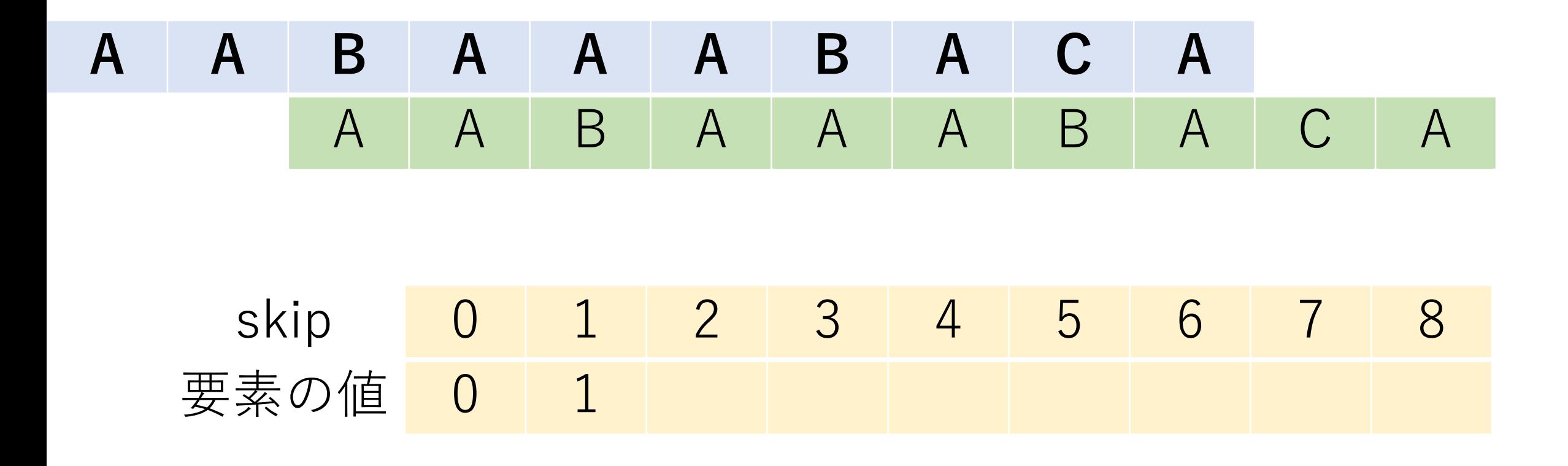

KMP法の事前準備:スキップテーブル

さらに今回はずらした後も一致しない.

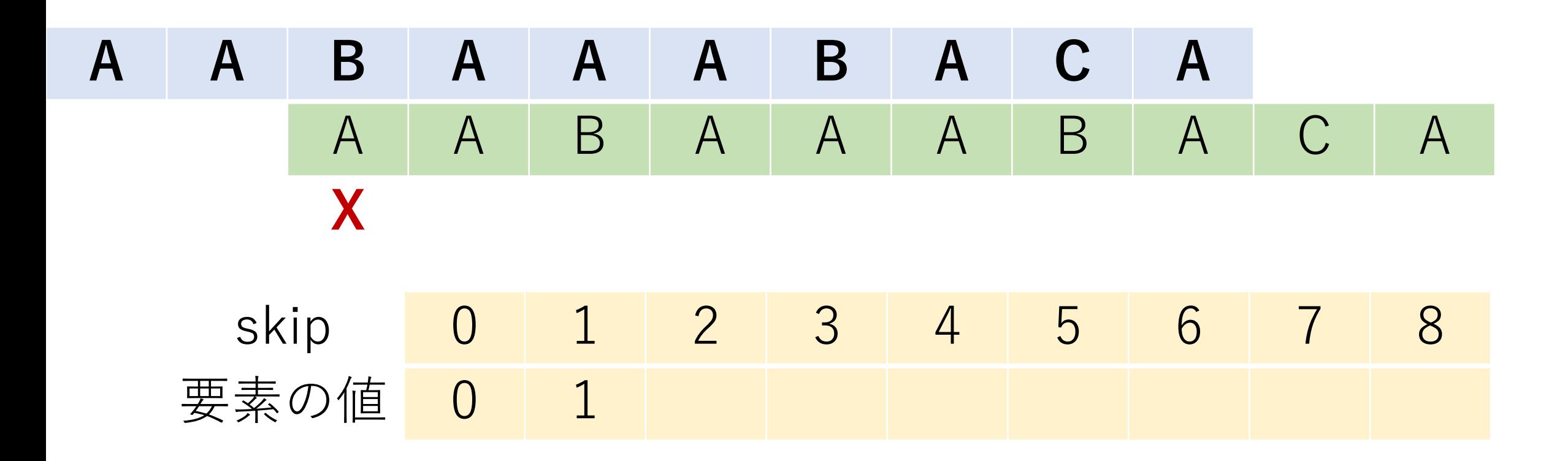

KMP法の事前準備:スキップテーブル

よってskip[2]には0を⼊れ,さらに照合パターンを1つ 右にずらす.

**A A B A A A B A C A** A A B A A A B A C A skip 0 1 2 3 4 5 6 7 8 要素の値 0 1 **0**

青pattern[3]と緑pattern[0], 青pattern[4]と緑pattern[1] はそれぞれ⼀致するので,その時点における直近の 部分一致の最長の値を入れる.

**A A B A A A B A C A** A A B A A A B A C A **O O** skip 0 1 2 3 4 5 6 7 8 要素の値 0 1 0

よって, skip[3]は1, skip[4]は2.

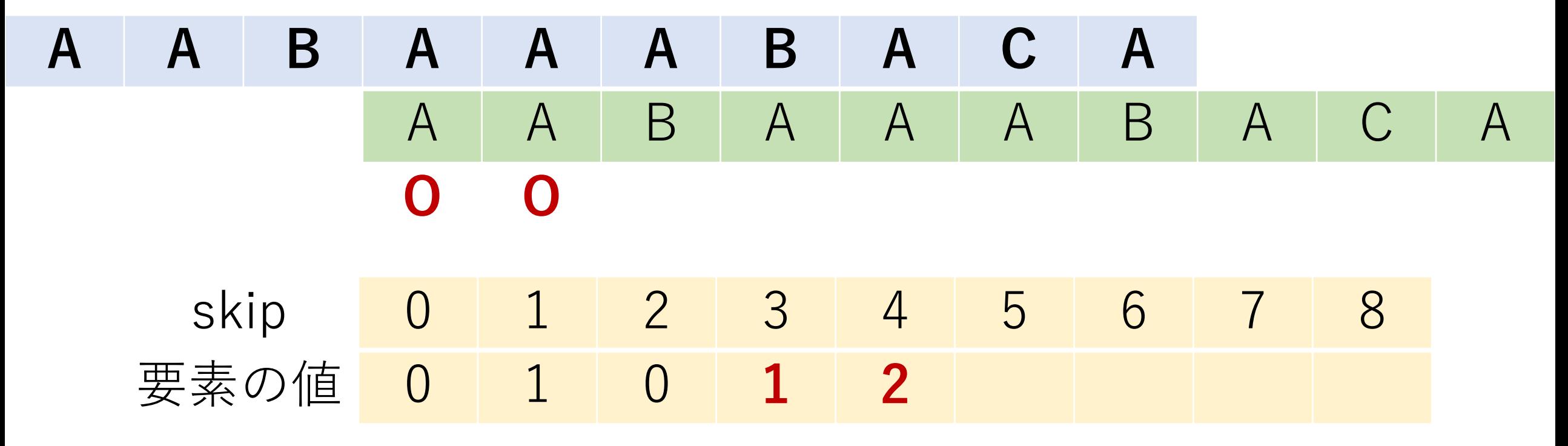

青pattern[5]と緑pattern[2]は一致しない.

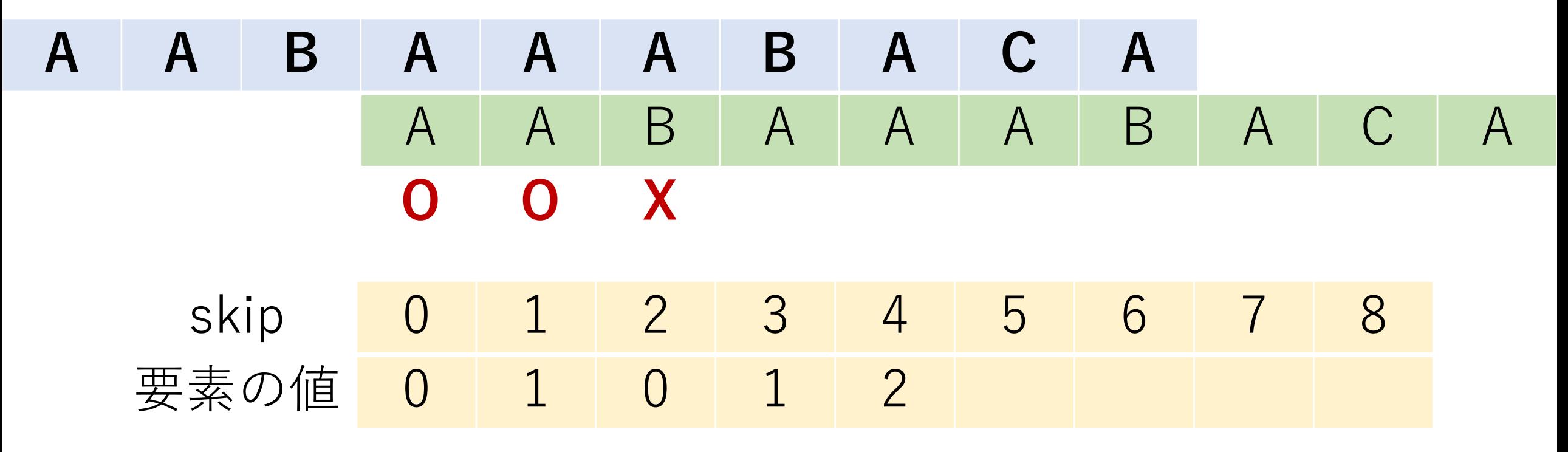

現在の緑patternにおける照合の位置は2なので,  $skip[2-1] = skip[1]$ を見ると1.

**A A B A A A B A C A** A A B A A A B A C A **O O X** skip 0 1 2 3 4 5 6 7 8 要素の値 0 1 0 1 2

よって, 青pattern[5]の位置に緑pattern[1]が来るように 照合パターンをずらして照合を再開すれば良い. この時, 青pattern[4]と緑pattern[0]は調べなくても一致している.

**A A B A A A B A C A** A A B A A A B A **O** skip 0 1 2 3 4 5 6 7 8 要素の値 0 1 0 1 2

さらに今回の場合は, 青pattern[5]と緑pattern[1]も一致 するので、その時点における直近の部分一致の最長の値 である2をskip[5]に入れる.

**A A B A A A B A C A** A A B A A A B A **O O** skip 0 1 2 3 4 5 6 7 8 要素の値 0 1 0 1 2 2

スキップテーブルで照合開始位置を求めてその位置で ⼀致がある場合には,スキップテーブルで求めた値に 1を加えれば良い.

**A A B A A A B A C A** A A B A A A B A **O O** skip 0 1 2 3 4 5 6 7 8 要素の値 0 1 0 1 2 2

この場合の2は、skip[1]の1にさらに1を加えることで 求めることができる.

**A A B A A A B A C A** A A B A A A B A C **O O** skip 0 1 2 3 4 5 6 7 8 要素の値 0 1 0 1 2 2

青pattern[6]と緑pattern[2], 青pattern[7]と緑pattern[3]も それぞれ一致するので、その時点における直近の部分 一致の最長の値skip[6], skip[7]に入れる.

**A A B A A A B A C A** A A B A A A B A **O O O O** skip 0 1 2 3 4 5 6 7 8 要素の値 0 1 0 1 2 2 3 4

青pattern[8]と緑pattern[4]は一致しない. skip[4-1] = skip[3]を見ると1となっている.

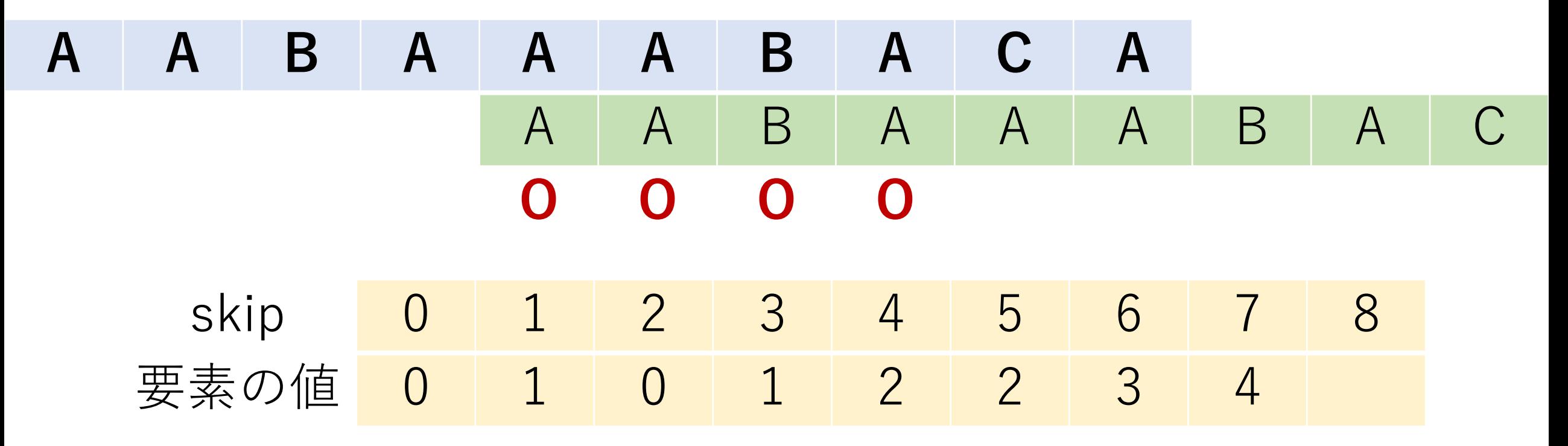

つまり, 青pattern[8]に緑pattern[1]を合わせる, と言って いるが、そこに合わせても一致しない.

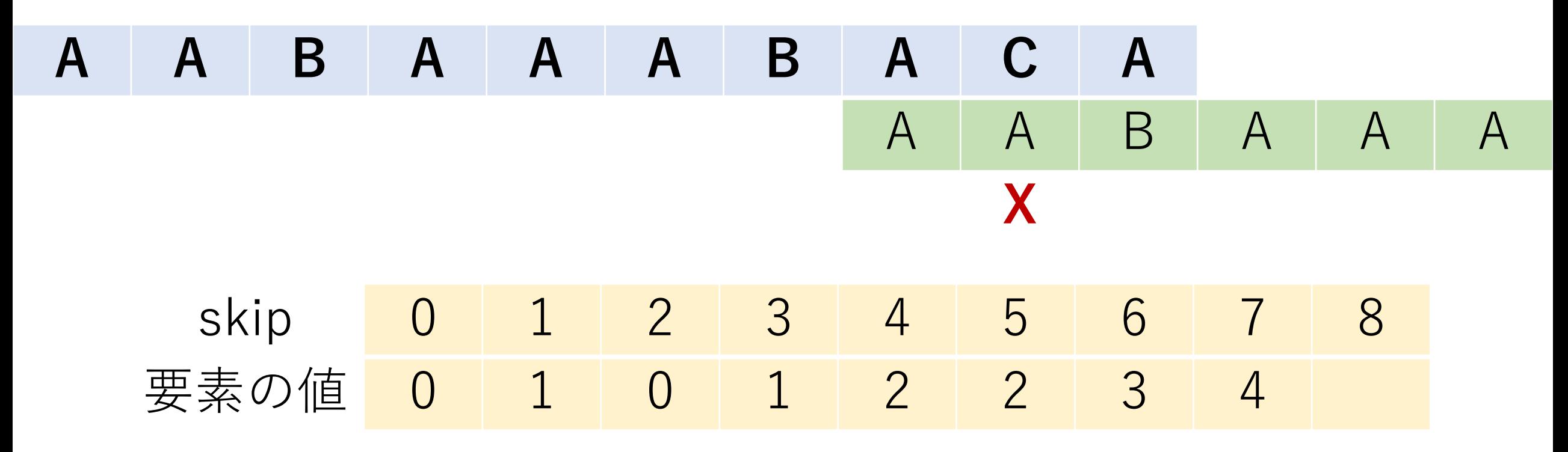
緑pattern[1]でも一致しないので, さらにskip[1-1] = skip[0]を見る.

**A A B A A A B A C A** A A B A A A **X** skip 0 1 2 3 4 5 6 7 8 要素の値 0 1 0 1 2 2 3 4

緑pattern $[1]$ でも一致しないので, さらにskip $[1-1] =$ skip[0]を見るが、今回はそれでも一致しない.

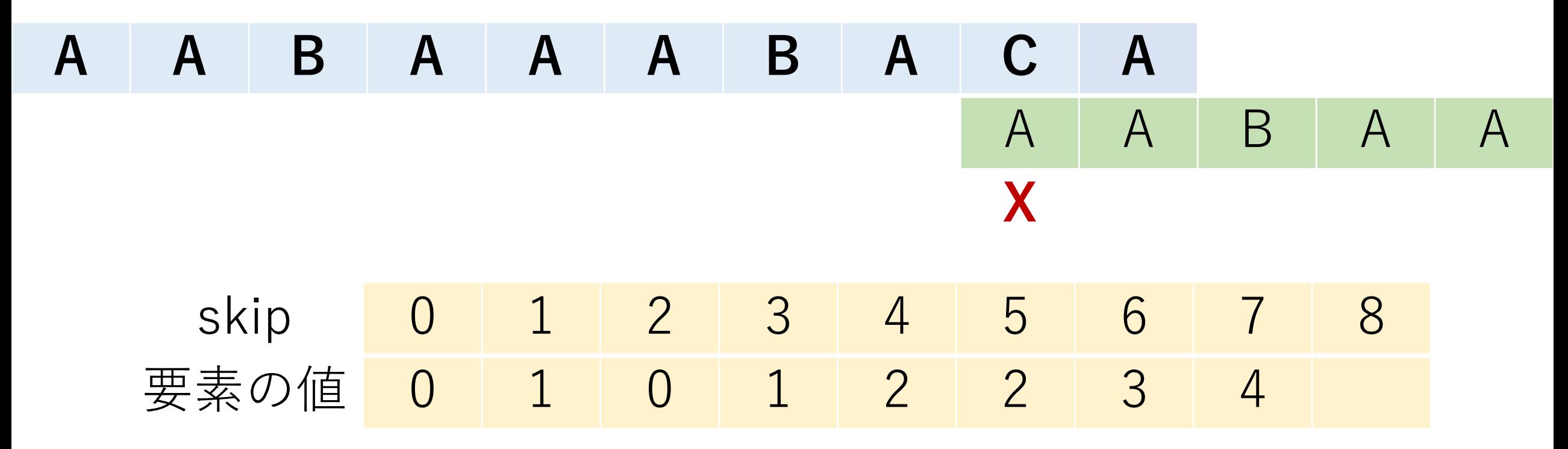

よって,skip[8]は0にして,ここでスキップテーブルの 構築が終了する.

**A A B A A A B A C A** A A B A A **X** skip 0 1 2 3 4 5 6 7 8 要素の値 0 1 0 1 2 2 3 4 0

⽂字がマッチする場合

直近の最長部分一致の長さを記録し, そのまま照合を 次の文字へ進める.

⽂字がマッチしない場合

マッチが失敗した位置から,パターンの中で可能な 最長の部分一致の場所に移動する.

→**⽂字が⼀致するか先頭に⾏くまで,今までに構築した スキップテーブルを繰り返し参照する.**

def create\_table(pattern):

$$
table = [0] * (len(pathern) - 1)
$$
  
j = 0 #  ~~紫~~patternのカーツル位置

def create table(pattern):

…

for i in range $(1, len(pathern)-1)$ : # ⽂字が⼀致している時 if pattern[i]  $==$  pattern[j]:  $j + 1$  $table[i] = j$ 

def create table(pattern):

…

…

## for i in range $(1, len(pathern)-1)$ :

## else: # ⽂字が⼀致しない時 while |文字が一致するか先頭に行くまで|: [スキップテーブルを使ってjを更新]

def create table(pattern):

#### … for i in range $(1, len(pathern)-1)$ :

else:

…

…

## #jの値を更新した後, 一致していれば+1する. if pattern  $[i] ==$  pattern  $[i]$ :  $j += 1$  $table[i] = i$

return table 80

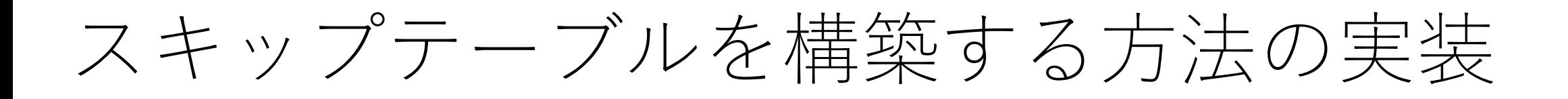

上記コード例は実は冗⻑な書き⽅になっていて,以下の ように書いても同じように動きます.

for i in range $(1, len(pathen) - 1)$ : while [文字が一致するか先頭に行くまで]: [スキップテーブルを使ってjを更新]

> if pattern[i]  $==$  pattern[j]:  $j += 1$  $table[i] = j$

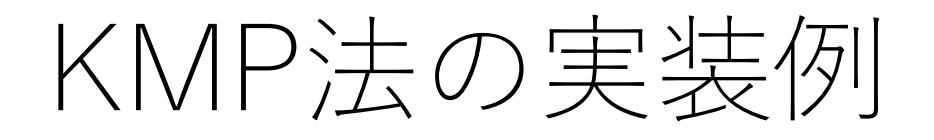

## def kmp(text, pattern): # スキップテーブルを作る skip = createTable(pattern)

t  $len = len(text)$ p  $len = len(pattern)$ ti = p i = 0 # テキストとパターンのカーソル位置

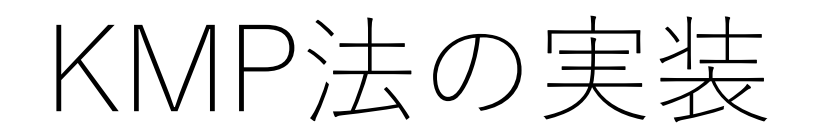

## def kmp(text, pattern):

… #照合を行うループ while t  $i < t$  len and  $p_i < p$  len: # 一致している場合は両方のカーソルを進める if text[t\_i] == pattern[p\_i]: t i  $+= 1$ p  $i$  += 1

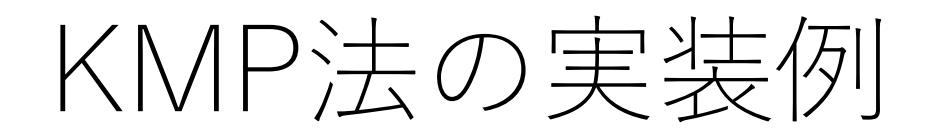

…

## def kmp(text, pattern):

…

### while t  $i < t$  len and  $p_i < p$  len:

# pattern[0]で失敗した場合は, textのカーソルを # 1つすすめるだけ. elif  $p_i = 0$ : t i  $+= 1$ 

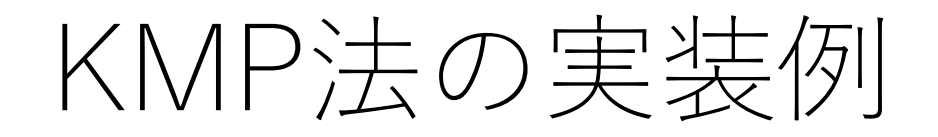

…

## def kmp(text, pattern):

### while t  $i < t$  len and p  $i < p$  len:

else:

…

# pattern[0]以外で失敗した場合 [スキップテーブルを使ってp\_iを更新]

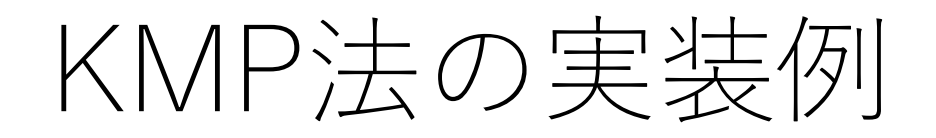

…

## def kmp(text, pattern):

…

### while t  $i < t$  len and p  $i < p$  len:

if p\_i == p len: # 見つかった場合 return t i - p i return -1 # 見つからなかった場合

# KMP法の計算量

#### t\_iは文字がマッチした時とpattern[0]でマッチしない時 に進み,**後戻りすることはない**.

照合対象の文字列の長さがn, 照合パターンの長さがl

スキップテーブルの作成:  $O(l)$ . 照合:最悪でも $O(n)$ . (最悪の場合はどんな場合?)

よって,  $O(n+l)$ .

ただ実際には...

力任せ法の最悪ケースはかなり意地悪なケースなので, 実際問題そんなには起きない.

特殊な文字列ではない場合, 照合しないときは最初 の数文字でそれがわかるので、毎回の照合にO(l) かかることは、めったに起こらない.

KMP法のほうが処理が少し複雑なので,遅くなることも.

ただ実際には...

KMP法は理論的によくできているアルゴリズムだが, 性能向上はあまり望めないことも.

KMP法の教科書的な良いところは以下の2つ.

- 照合対象⽂字列のカーソルが後戻りしない.
- スキップテーブルを機械的に線形時間で作り出せる.

このためアルゴリズムの教科書ではよく紹介されている 手法になります. ©

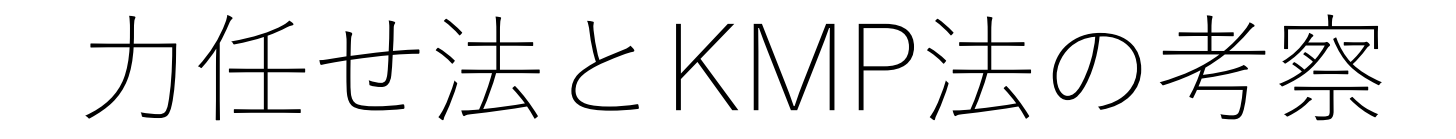

#### 先ほどの2つのアルゴリズムは, 頭から比較を行なって いくという共通点がある.

#### 意地悪なケースでなければ、照合の多くは最初の数文字 で失敗する.

このために大概の場合で数文字分しか進めない.

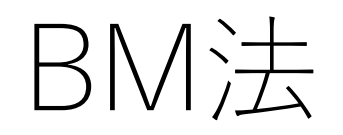

#### Boyer-Moore法.

#### 照合パターンの前からではなく,後ろから照合する.

照合パターンに出てくる文字かどうか, 出てくる場合 どこに出てくるか,に着目する.

実用上は結構速く処理ができる.

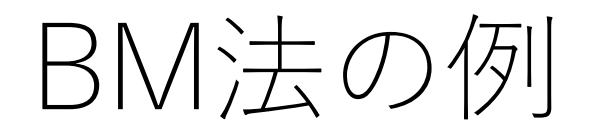

# **B A B A C C B A B A B D B** A B A B D

### 照合パターンの最後 (D) からマッチング開始.

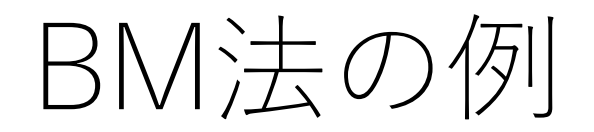

## **B A B A C C B A B A B D B** A B A B D **X**

Cはパターンにない⽂字.なので,このtext[4]のCが 含まれるような照合開始位置は全て却下すべき.

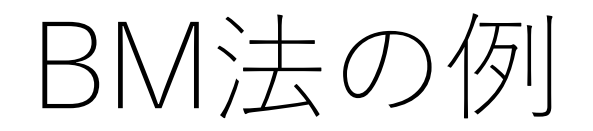

## **B A B A C C B A B A B D B** A B A B D

### よって、一気にジャンプ!

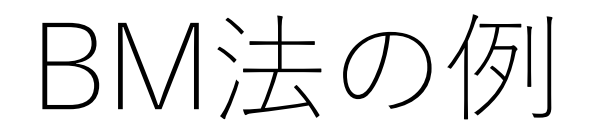

## **B A B A C C B A B A B D B** A B A B D **X**

#### DはAとは不一致.

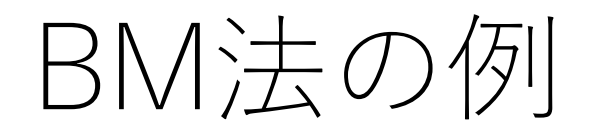

## **B A B A C C B A B A B D B** A B A B D **X**

DはAとは不一致. しかし先ほどの場合と違って, Aは 照合パターンに存在する文字. 後ろからたどって最初に マッチするのは,照合パターンpatter[2]のA.

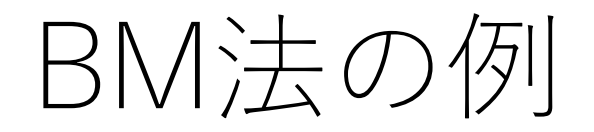

# **B A B A C C B A B A B D B** A B A B D

### よって,2⽂字分照合開始位置を進めて,再度末尾のD から照合開始. (今回はここで完全に一致.)

# BM法の事前準備

### KMP法と同じく,スキップテーブルを作成する.

### 照合パターンの長さをlとして,

- •パターンに含まれていない文字に対しては,移動量l.
- パターンに含まれている⽂字に対して,
	- •末尾にしかその文字が現れない場合は, 移動量L
	- 末尾に最も近い出現位置が $i$  (0  $\leq$   $i$   $\lt$   $l$   $-$  1)ならば, 移動量l-i-1.
		- 末尾に加えてそれ以外の場所でも出現する場合は こちらを採用。

BM法の事前準備

照合パターンがABABDの場合のスキップテーブル.

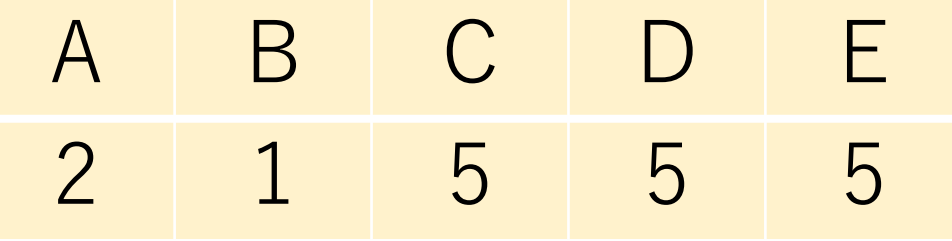

先頭から見ていって、Dが一番最後に現れるのは末尾 なので、移動量は5(=パターンの長さ).

照合が失敗した場合,上記の値分だけ照合開始位置を 進めて照合を再開.

確かに良さそう

# **B A B A C C B A B A B D B** A B | A | B | D A B | A | B | D A B | A | B | D

A B C D E 2 1 5 5 5

でも,スキップテーブルだけだと...

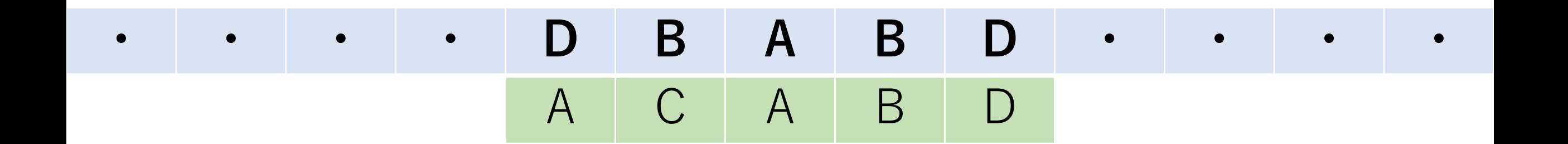

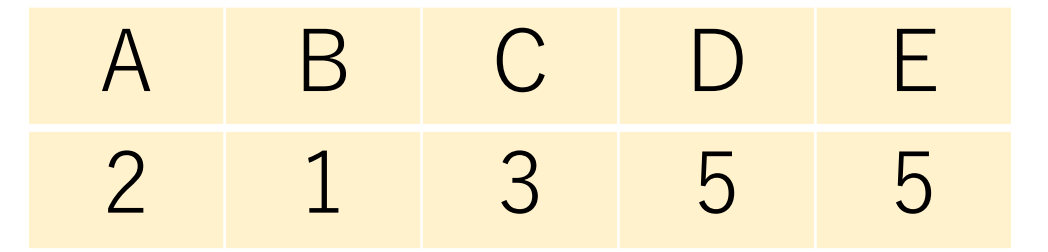

(照合パターンが変更され、スキップテーブルの値が変更されていることに注意)

パターンの途中でマッチしない場合

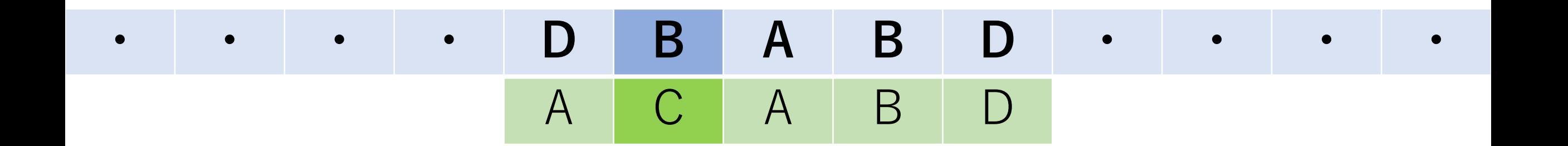

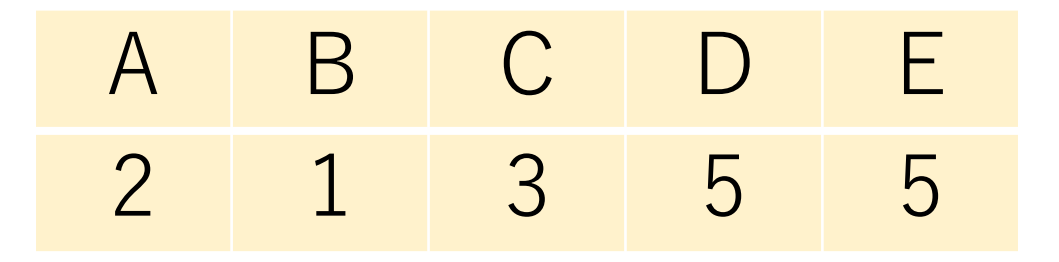

パターンの途中でマッチしない場合

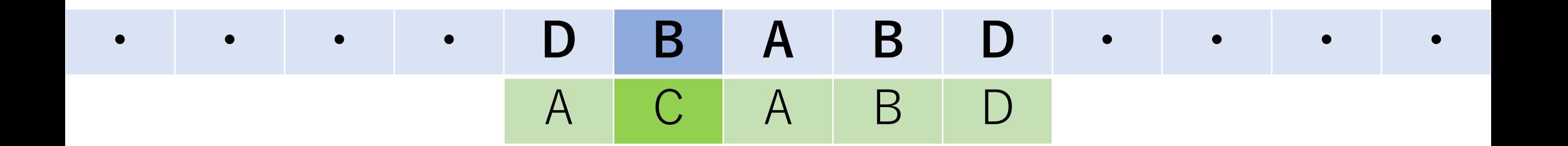

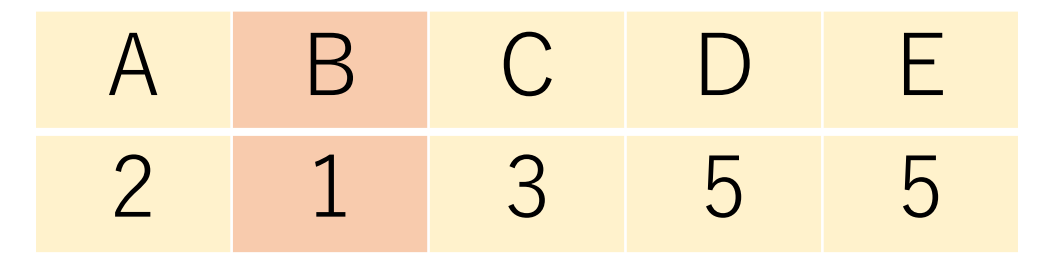

後戻りしている?

# **・ ・ ・ ・ D B A B D ・ ・ ・ ・** A C A B D

濃い青色のセルは進んでいるが, マッチングの先頭 ("A") の位置は後戻りしてしまっている.

A B C D E 2 1 3 5 5

# パターンの途中で不一致になるときの注意点

照合パターン (スキップテーブルの値) によっては, 照合パターンの最初の位置が後戻りすることがある.

力任せ法のように毎回後戻りするわけではないので, 効率が極端に悪くなるわけではないが,この場合を ちゃんと考慮しないとやばいことが起きそうな...

パターンの途中で不一致になるときの注意点

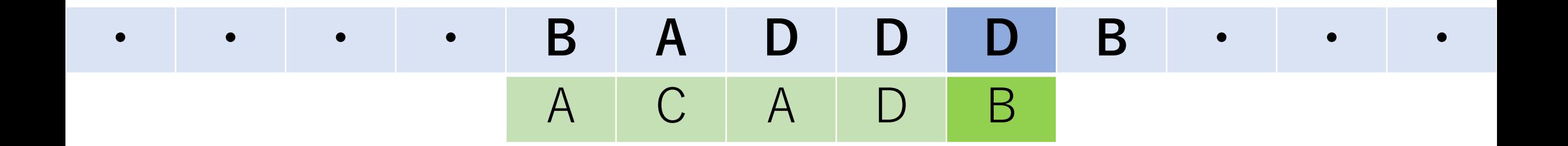

#### Dでマッチしなかったので,右に1つ移動.

A B C D E 2 5 3 1 5

(照合パターンが変更され,スキップテーブルの値が変更されていることに注意à

パターンの途中で不一致になるときの注意点

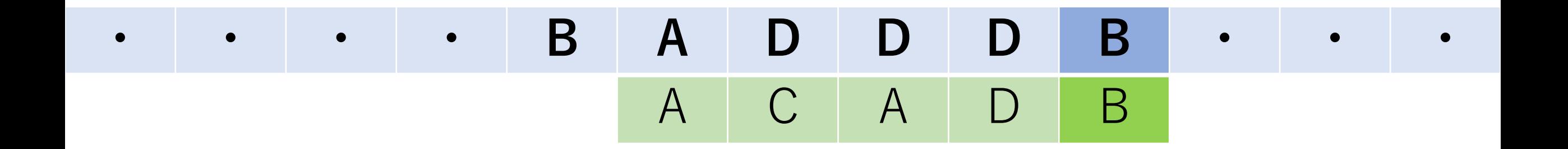

#### 移動したら,照合再開.

A B C D E 2 5 3 1 5

パターンの途中で不一致になるときの注意点

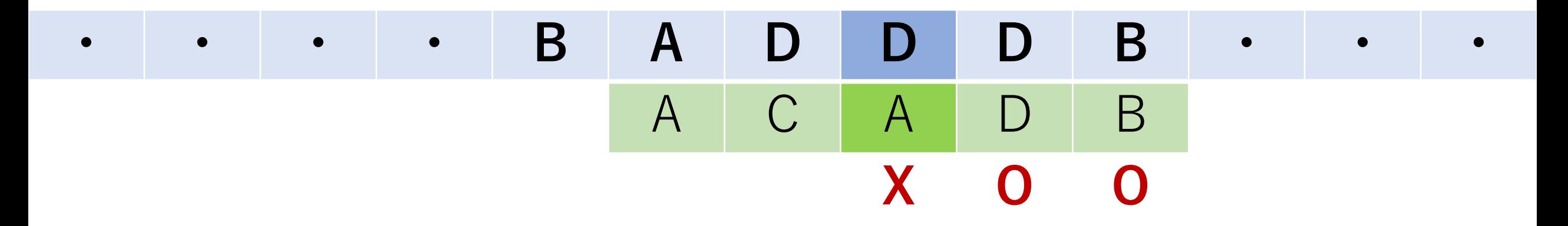

pattern[2]で一致しない. Dでマッチしなかったので, **今の**カーソルの位置から1つ右に進む.

A B C D E 2 5 3 1 5
パターンの途中で不一致になるときの注意点

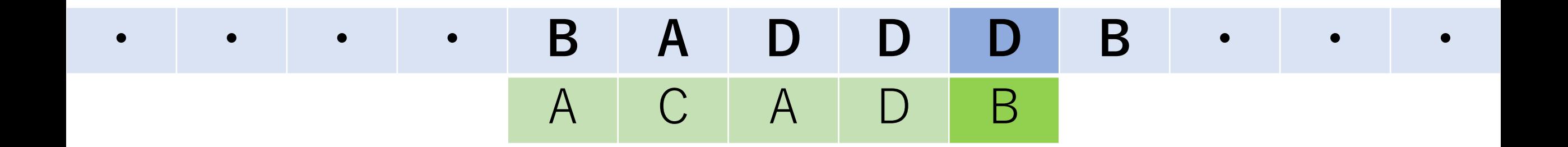

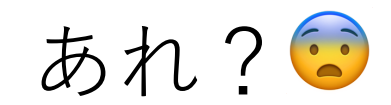

A B C D E 2 5 3 1 5

後戻りしないために

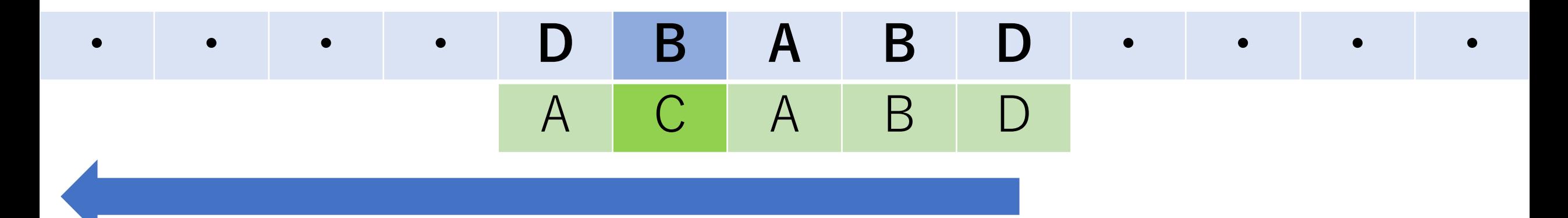

照合をしている最後の文字から左側にはマッチするもの はないので、戻る意味はない.

よって、強制的に1つ右にずらしたい.

後戻りしないために

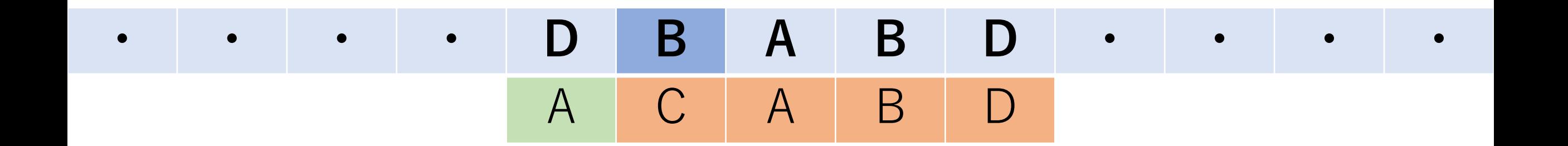

#### 不一致になるまでに照合した文字数は4.

もし、照合対象のカーソルをこの数進めると,

後戻りしないために

### **・ ・ ・ ・ D B A B D ・ ・ ・ ・** A C A B D

#### 1つ前に進んだことになる!

#### そして,この位置から照合を再開する.

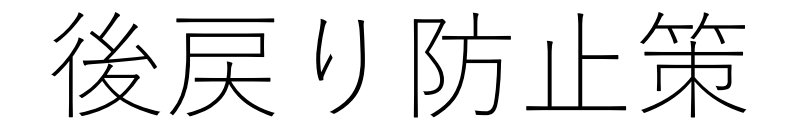

#### 照合パターンの一番右の文字で照合失敗の場合は, スキップテーブルの値に従えば良い.

照合パターンの途中の文字で照合失敗の場合は, スキップテーブルの値と不一致になるまでに照合した 文字数を比較し, より大きい方の値を採用する.

この防止策を含めてBM法となっている.

## BM法の実装例

def bm search(text, pattern): t  $len = len(text)$ p  $len = len(pattern)$ #アルファベット小文字のみの想定 # 照合パターンの⻑さで初期化 skip  $=[p \ len]*26$ 

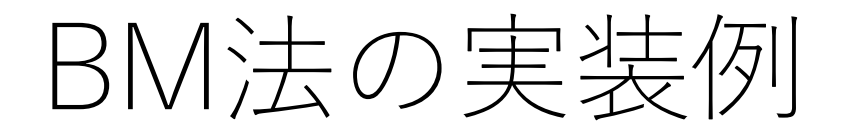

…

def bm search(text, pattern):

#スキップテーブルの作成・照合パターン最後の文字 #は飛ばす. 先頭から見ていって一番最後に現れるの #は末尾になる場合,対応するskipの値はp\_lenになる. for i in range(p  $len - 1$ ): skip|ord(pattern|i|)-97| = p len - i - 1

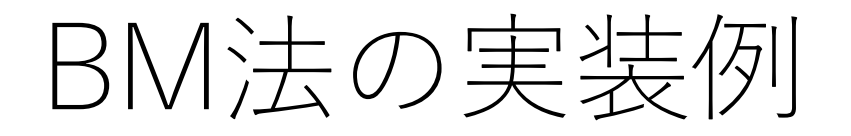

…

### def bm search(text, pattern):

### # 照合対象側のカーソルを予め進める t i = p  $len - 1$

#照合対象の文字列全てをチェック while  $t$  i  $< t$  len:

> #パターンのカーソルを一番最後にする p  $i = p$  len - 1

## BM法の実装例

def bm search(text, pattern):

… t i = p  $len - 1$ while  $t$  i  $< t$  len: p i = p  $len - 1$ [パターンの後ろから⼀致を確認するループ]: [1番先頭まで⾏っていればreturn] [それ以外なら2つのカーソルを1つ後ろに進める] [マッチしなかったら, tiを前に進める] return -1 # 見つからなかった場合

## BM法の実装例

def bm search(text, pattern):

… t i = p  $len - 1$ while  $t$  i  $< t$  len: p  $i = p$  len - 1 while text[t\_i] == pattern[p\_i]: if  $p_i == 0$ : return t i t i -= 1; p i -= 1 t i += max(skip[ord(text[t\_i])-97], p\_len - p\_i) return -1

BM法の計算量:スキップテーブルの構築

出現しうる文字の種類の総数を $K \succeq K \succeq \sigma \, \delta \, \mathcal{L}$ ,  $O(K + l)$ .

### $O(K)$ : 配列の初期化 (上記実装例では配列を⼀括で初期化している.)

 $O(l): \mathcal{F} \mathcal{D} \circledast \mathcal{D}$  forループ部分に対応.

# BM法の計算量:照合

最良の場合, 1文字目でマッチせず, かつけだけスキップ できることがずっと続く.

よって,  $O(n/l)$ .

ただし, 最悪のケースはO(nl). (それはどんな場合?)

通常 $n \gg K$ ,  $l$ なので,  $O(n/l)$ の場合でも照合がスキップ テーブル構築よりも支配的

# BM法の計算量

### 現実的には,  $O(n/l)$ で動くことが期待できる. パターン文字列において各文字の出現確率が均等なら, スキップテーブルの値は平均的には  $1/2$ になる.

もしパターン文字列中に出現する文字が偏っている 場合、パターン文字中に出てこない文字に対して スキップの大きさはしになり、それが大部分になる.

よって,どちらの場合でも1回のジャンプで  $O(l)$ 程度動けることが期待できる.  $121$ 

# BM法の計算量

### 現実的には,  $O(n/l)$ で動くことが期待できる. 毎回の照合で失敗するのは,後ろから数えて数 文字目で多くの場合起きると考えられ、その度に ()ジャンプできることが期待できる.

よって,オが小さくなければ,それなりに速く動くことが 通常の場合は期待できる.

# BM法の計算量

出現しうる文字の種類が少なかったり、文字の出現の 仕⽅に偏りがあると不利になり得るが,そのような 意地悪なケースでなければ、高速に動くアルゴリズム として認知されている.

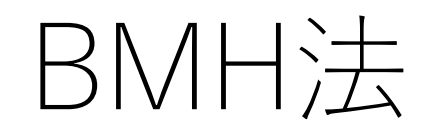

#### Boyer-Moore-Horspool.

Nigel HorspoolさんによるBM法の改良.

不一致が出た時, その場所での文字ではなく, **照合して いる部分の末尾の⽂字で**スキップする⼤きさを決定する.

スキップテーブルの作り方はBM法に同じ.

# BMH方の考え方

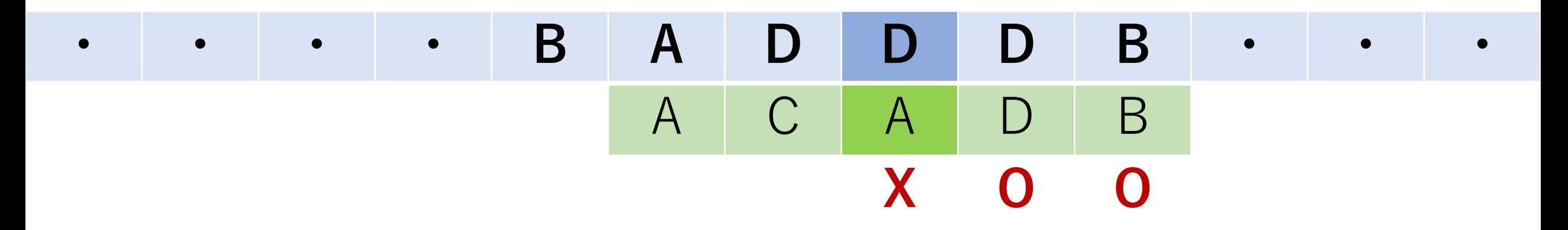

### pattern[2]で照合失敗.

# BMH方の考え方

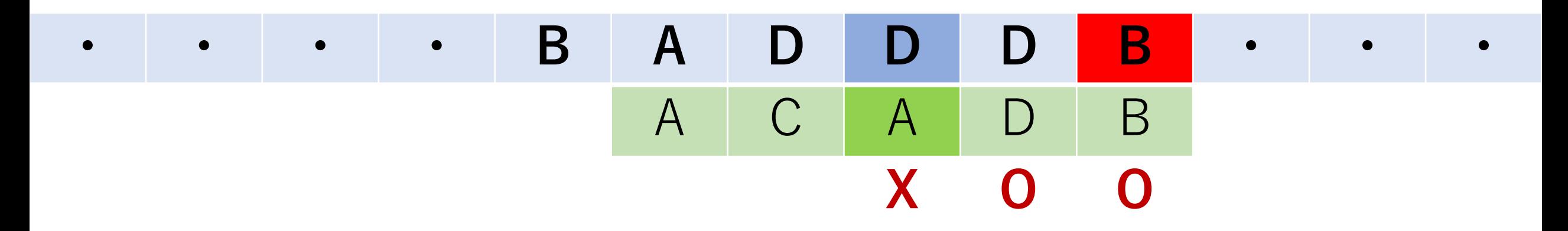

照合失敗した場所の文字ではなく、一番末尾の文字で 移動量を決定.

# BMH方の考え方

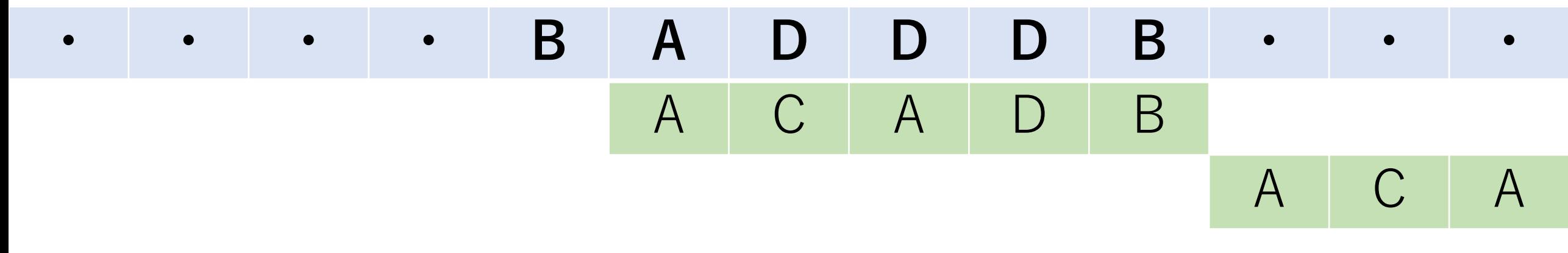

その文字ではなく、一番末尾の文字で移動量を決定.

## BM法とBMH法の違い

#### BM法:不⼀致発⽣時,**照合中⽂字列の不⼀致発⽣場所** にある文字に対して,次にマッチするところまで進む.

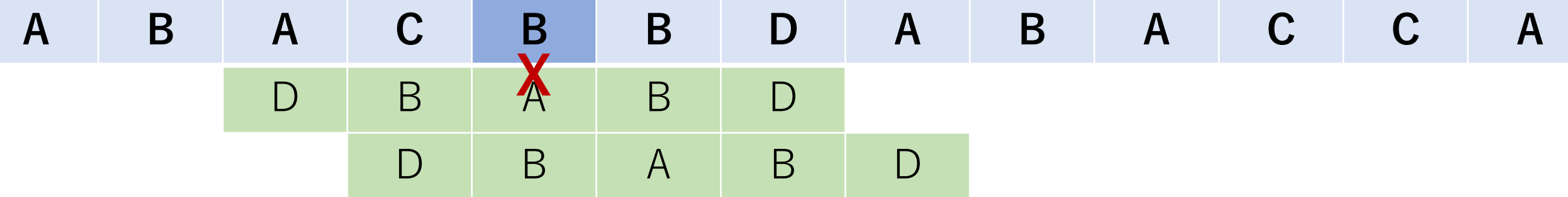

BMH法:不一致発生時, 照合中文字列の末尾の文字に 対して,次にマッチするところまで進む.

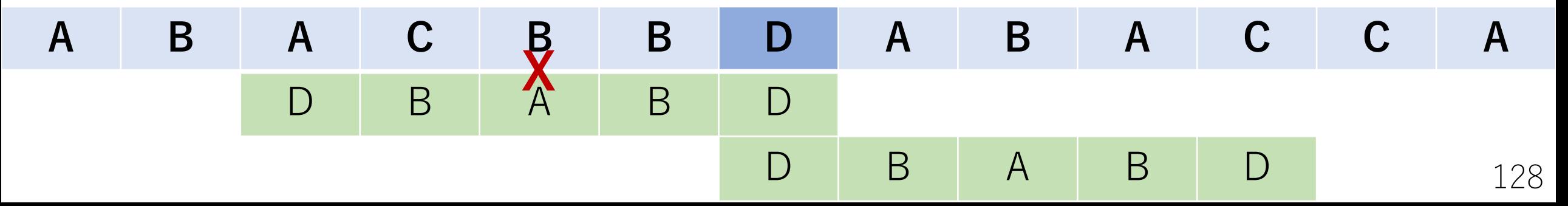

## BMH法の実装例

def bmh search(text, pattern):

(スキップテーブル部分はBM法に同じ)  $t = p$  len - 1 while  $t$  i  $< t$  len: p i = p  $len - 1$ while text[t\_i -  $(p_{\perp}$ len - 1 - p\_i)] == pattern[p\_i]: if  $p_i == 0$ : return t  $i - p$  len  $+ 1$ p  $i - 1$ t\_i += skip[ord(text[t\_i])-97] return -1 照合を⾏っている 末尾の文字に応じて スキップ 129

# BMH法の計算量

### 計算量としてはBM法に同じ.

#### BM法よりもより多くスキップできることが多く, BM法よりはやや効率的なことが多い.

ラビン・カープ(Rabin-Karp)法

部分文字列をハッシュに変換しておき,文字列の照合を ハッシュ値の一致の問題へと変換.

ハッシュ値が一致したものに対して文字列の一致を確認.

ハッシュにより, 比較の計算量を $O(l)$ から $O(1)$ にできる.

この方法ではローリングハッシュというものを使う.

### ローリングハッシュ

互いに素な定数 $a, h$  $(1 < a < h$ )を準備して、以下のような 式で, 検索パターン文字列 $p_0, p_1, ..., p_{l-1}$ に対してハッシュ値 を計算する.

### $H(P) = (a^{l-1}p_0 + \cdots + a^0p_{l-1}) \text{ mod } h$

これは $a$ 進法に変換していることと同じ. 与えられた文字 列の種類以上の素数を使うことになる.ただし大きな値に なるので, 剰余にしている.

### ローリングハッシュ

次に検索対象文字列Sの部分文字列に対しても同様にハッ シュ値を計算する.text[0]からtext[l-1]までの部分文字列の ハッシュは,

$$
H(S, 0, l-1) = (al-1s0 + \dots + a0sl-1) \text{ mod } h
$$
  
このH(S, 0, l-1)とH(P) とが一結か とうかをチェック.

ローリングハッシュ

ハッシュ値が違っていたら、次にtext[1]の文字からtext||| 番目までの部分文字列のハッシュを計算する. すなわち,

 $H(S, 1, l) = (a^{l-1}s_1 + \cdots + a^0s_l) \text{ mod } h$ 

を計算し,照合を⾏う.以降,これを繰り返してハッシュ 値がマッチすることを見つける.

(ラビン・カープ法ではさらに、文字列の一致を確認 する )

### ローリングハッシュ

ただし,このハッシュの計算をまともに毎回やって しまうと, 最悪 $O(n)$ 回発生する.

ハッシュ1回の計算が $O(l)$ なので, 全体として $O(nl)$ となり, 力任せ法と変わらない....

剰余の計算などがあるので, 力任せ法よりも 定数倍遅くなりえる.

### ローリングハッシュ

#### $a^{l-1}s_0 + \cdots + a^0s_{l-1} = H(S, 0, l-1) + Ah \geq \frac{1}{\sqrt{2}} \geq \frac{1}{\sqrt{2}}.$ は何かしらの整数値であり,ハッシュを計算する 時にはℎの剰余とするので,無視できる.

 $H(S, 1, l)$ の計算をする際に, この $a^{l-1}s_0 + \cdots + a^0s_{l-1}$ を うまく再利用できないだろうか?

ローリングハッシュ

 $H(S, 1, l) = a^{l-1} s_1 + \dots + a^1 s_{l-1} + a^0 s_l$ 

ローリングハッシュ

 $a^{l-1}S_1 + \cdots + a^1S_{l-1} + a^0S_l$ 

$$
= a(a^{l-2}s_1 + \dots + a^0s_{l-l}) + a^0s_l
$$

ローリングハッシュ

$$
a^{l-1}s_1 + \dots + a^1s_{l-1} + a^0s_l
$$

$$
= a(a^{l-2}s_1 + \dots + a^0s_{l-l}) + a^0s_l
$$

$$
= a(a^{l-1}s_0 + a^{l-2}s_1 + \dots + a^0s_{l-l}) - a^l s_0 + a^0s_l
$$

ローリングハッシュ

$$
a^{l-1}s_1 + \dots + a^1s_{l-1} + a^0s_l
$$

$$
= a(a^{l-2}s_1 + \dots + a^0s_{l-l}) + a^0s_l
$$

$$
= a\left(a^{l-1}s_0 + a^{l-2}s_1 + \dots + a^0s_{l-l}\right) - a^l s_0 + a^0 s_l
$$

 $= a(H(S, 0, l-1) + Ah) - a^{l}S_0 + a^{0}S_l$ 

ローリングハッシュ

よって.

### $H(S, 1, l) = (aH(S, 0, l - 1) - a^{l} s_0 + a^{0} s_l) \text{ mod } h$

を計算すればよく, これは $O(1)$ で計算可能.

しゃくとり法的な話』 (累積和のように実装することも可能です.)

ローリングハッシュによる照合の実装例

def RollingHashMatch(text, pattern):

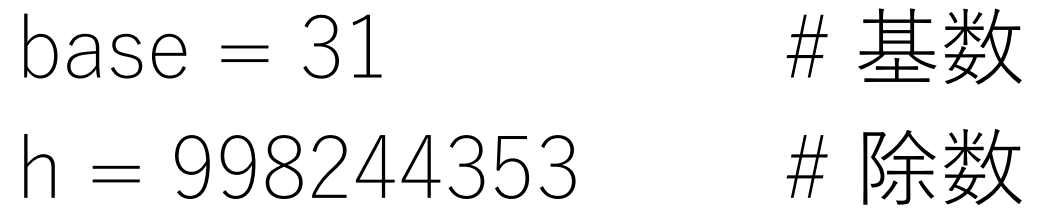

 $t$  len = len(text) p  $len = len(pattern)$ t hash = 0 # 照合対象側のハッシュ p hash = 0 # 照合パターン側のハッシュ

ローリングハッシュによる照合の実装例

def RollingHashMatch(text, pattern):

for i in range( $p$  len):

…

# i番目まで:  $(a^{i-1}p_1 + \cdots + a^1p_{i-1} + a^0p_i)$  mod h # i-1番目まで:  $(a^{i-2}p_1 + \cdots + a^0p_{i-1})$  mod h [上の関係性を使ってt\_hashを更新] [同様にp\_hashも計算] [値が⼤きくなるので毎回剰余を計算し,それを 渡していく]

ローリングハッシュによる照合の実装例

def RollingHashMatch(text, pattern):

#一番先頭でマッチしていればそこで終わり if t hash  $== p$  hash: return 0
ローリングハッシュによる照合の実装例

def RollingHashMatch(text, pattern):

[textの残りの部分⽂字列に対してのループ]: #  $a^l$ を予めどこかで計算しておくと良い. #ただし,値がとても大きくなる可能性に注意. [t\_hashを更新(しゃくとり法的考え方)] if t hash  $== p$  hash: [マッチした場所のindexを返す]

…

# ローリングハッシュによる照合の計算量

照合パターンのハッシュ化: O(l)

ハッシュを⽤いての照合:

 $-\overline{\mathbb{B}}$ 最初だけは $O(l)$ , あとは $O(1)$ . 最悪の場合は $n-l$ 回の比較が必要. よって,  $O(n)$ .

以上より $o(n + l)$ . ただしハッシュの計算コストが高い 場合があり,他の手法より劣ることも、一方で、文字の 出現パターンに左右されにくい.

### 基数と除数の選び方

出来る限りハッシュの衝突を避けたい. 除数は大きい素数であるほうが良いとされる. 基数は出現しうる⽂字の総種類数より⼤きいものを選ぶ.

それでも衝突は起きるので, ハッシュを複数用意する, 基数を乱択化するなどの方法が用いられることもある.

意図的に適当に選んだときにどのくらい衝突してしまうか, ぜひ試してみてください.

パフォーマンス比較例

# 照合対象文字列:'aa'\*(10\*\*6)+'a'\*100+'b'

" aaaaaaaaaaaaaaaaaaaaaaaaaaa…aaaaaaaaaab" パターン⽂字列:'a'\*100+'b' "[a100個]b"

⼒任せ法: 33,635 msec KMP:680 msec BM:826 msec

BMH:759 msec

ローリングハッシュ:818 msec

パフォーマンス比較例

#### 照合対象文字列:'ab'\*(10\*\*6)+'a'\*100+'b' "abababababababababababababa…aaaaaaaaaab" パターン⽂字列:'a'\*100+'b' "[a100個]b"

⼒任せ法: 529 msec KMP:381 msec BM:30 msec BMH:25 msec ローリングハッシュ:856 msec

パフォーマンス比較例

#### 照合対象文字列:'ac'\*(10\*\*6)+'a'\*100+'b' " acacacacacacacacacacacacaca…aaaaaaaaaab" パターン⽂字列:'a'\*100+'b' "[a100個]b"

⼒任せ法: 485 msec KMP:505 msec BM:22 msec BMH:20 msec ローリングハッシュ:854 msec

パフォーマンス比較例

照合対象⽂字列:aとbのみのランダムな⽂字列200,000⽂字 パターン文字列:末尾の100文字

(10回⾏なった平均) ⼒任せ法:72.1 msec KMP:49.3 msec BM:99.1 msec BMH:72.8 msec ローリングハッシュ:94.5 msec

パフォーマンス比較例

照合対象文字列:aからzのランダムな文字列200,000文字 パターン⽂字列:末尾の100⽂字

(10回⾏なった平均) ⼒任せ法:37.3 msec KMP:33.8 msec BM:3.49 msec BMH:3.29 msec ローリングハッシュ:94.3 msec

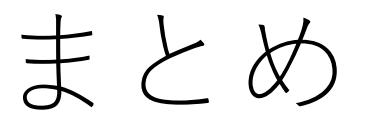

力任せ法 KMP法 BM法 BMH法 ローリングハッシュ

これ以外にも色々ありますので、ぜひ調べてみて ください!

# コードチャレンジ:基本課題#6-a [1.5点]

KMP法を⾃分で実装してください.

(余裕があれば自分のローカル環境で力任せ法の 場合と比較をしてみてください.)

## コードチャレンジ:基本課題#6-b [1.5点]

ローリングハッシュによる照合を⾃分で実装して ください.

ord関数の使用は問題ありません.

(余裕があれば自分のローカル環境で力任せ法の 場合と比較をしてみてください.)

## コードチャレンジ:Extra課題#6 [3点]

今日習った文字列探索アルゴリズムを活用する問題.